## <span id="page-0-0"></span>**DAFTAR ISI**

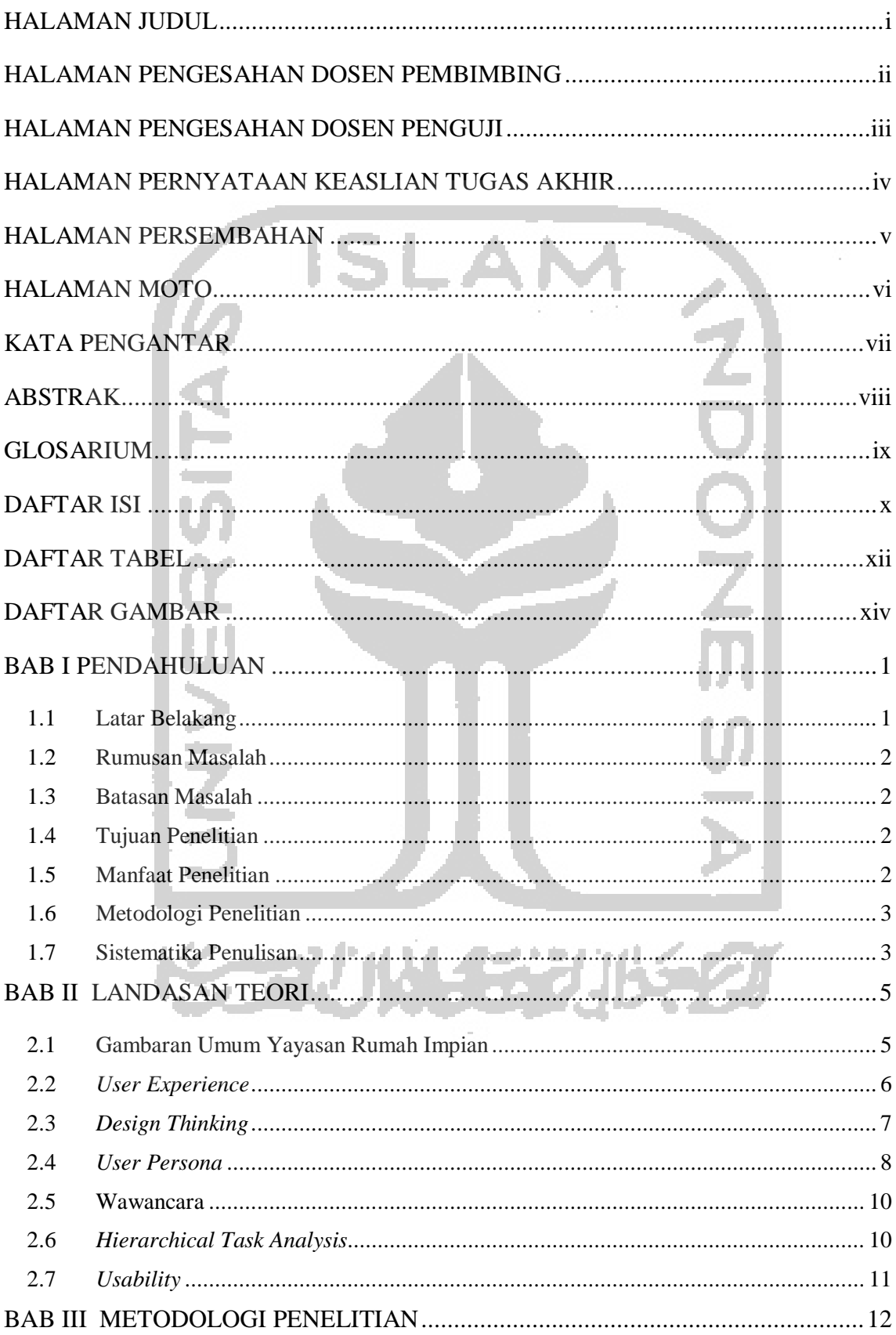

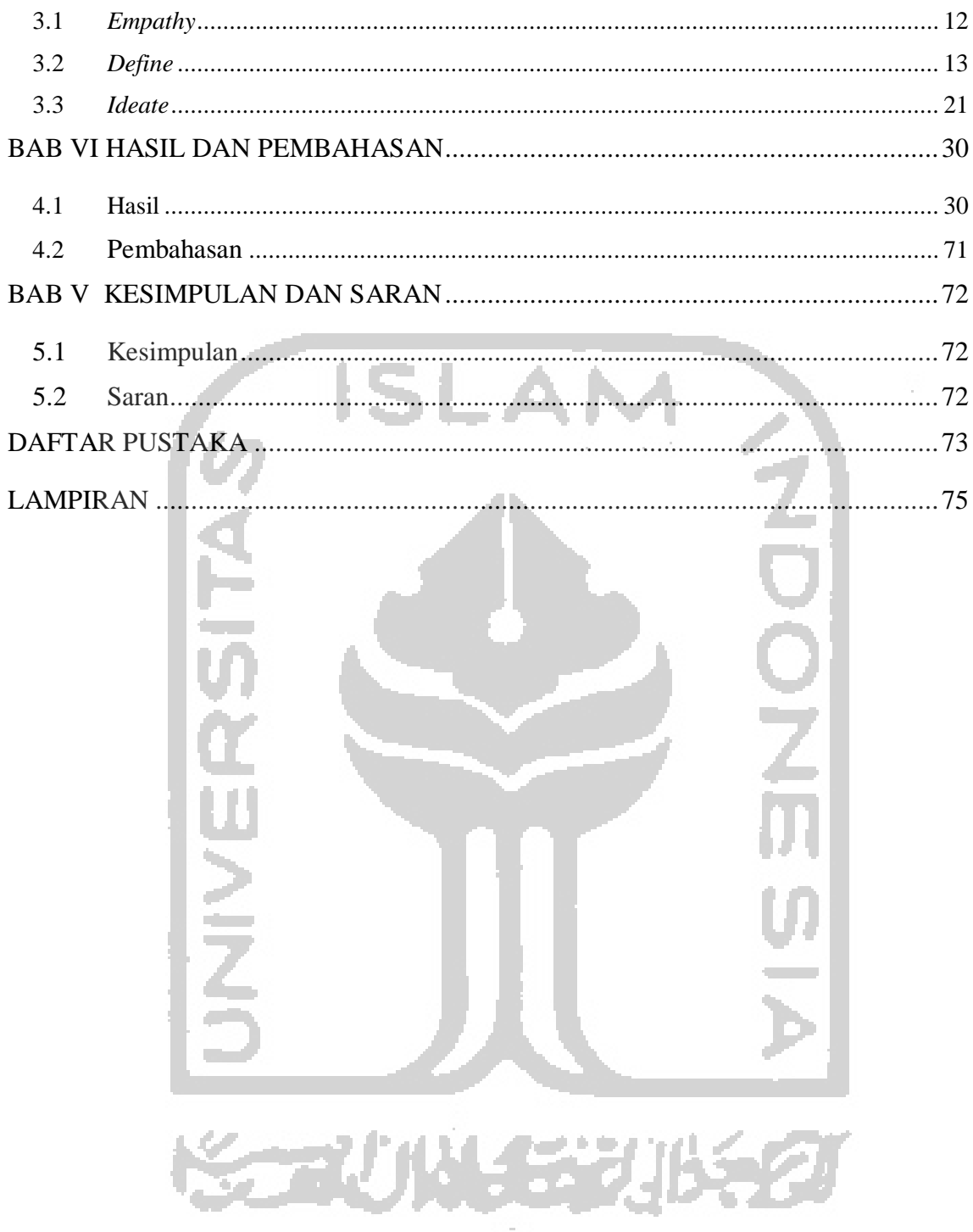

## **DAFTAR TABEL**

<span id="page-2-0"></span>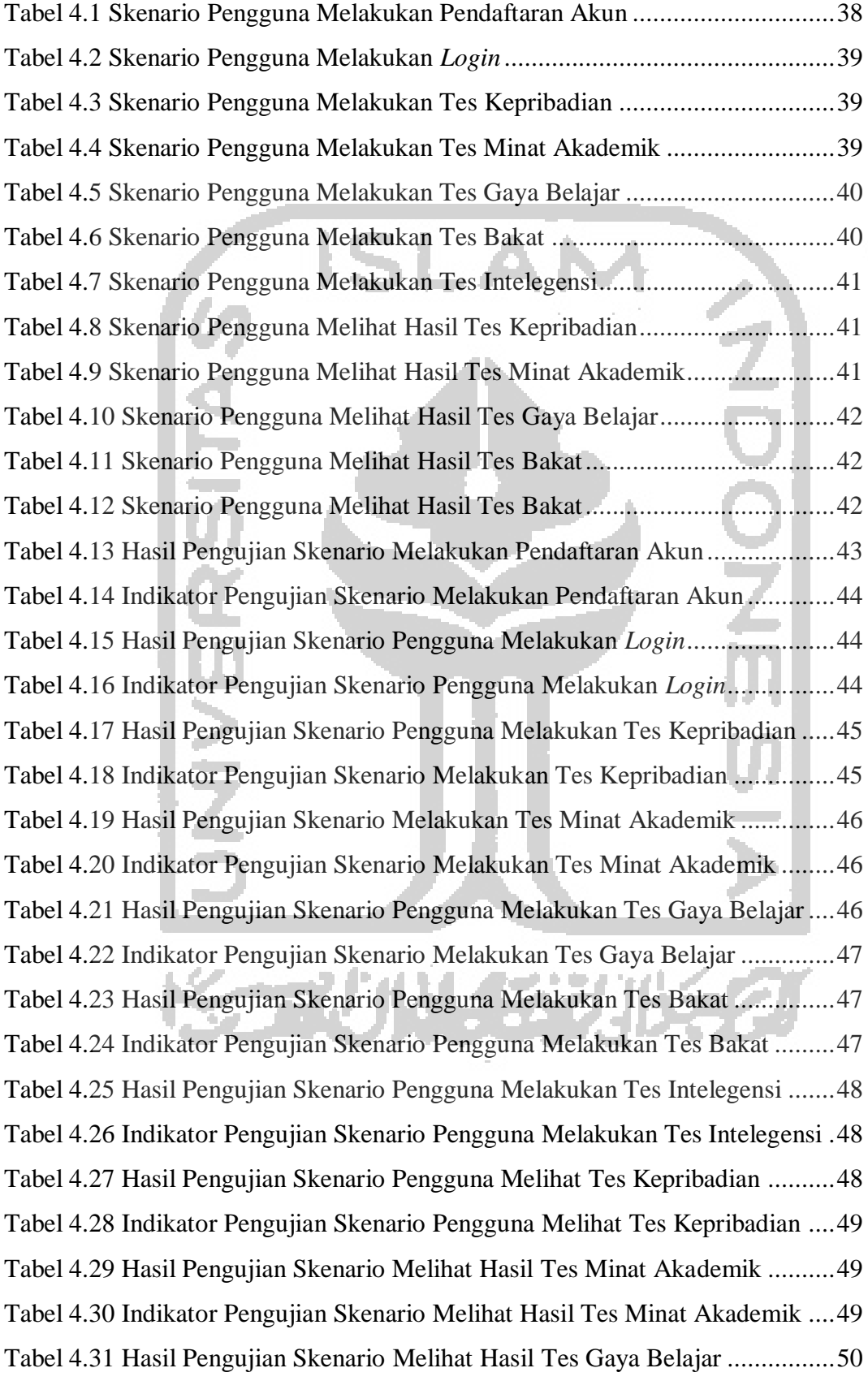

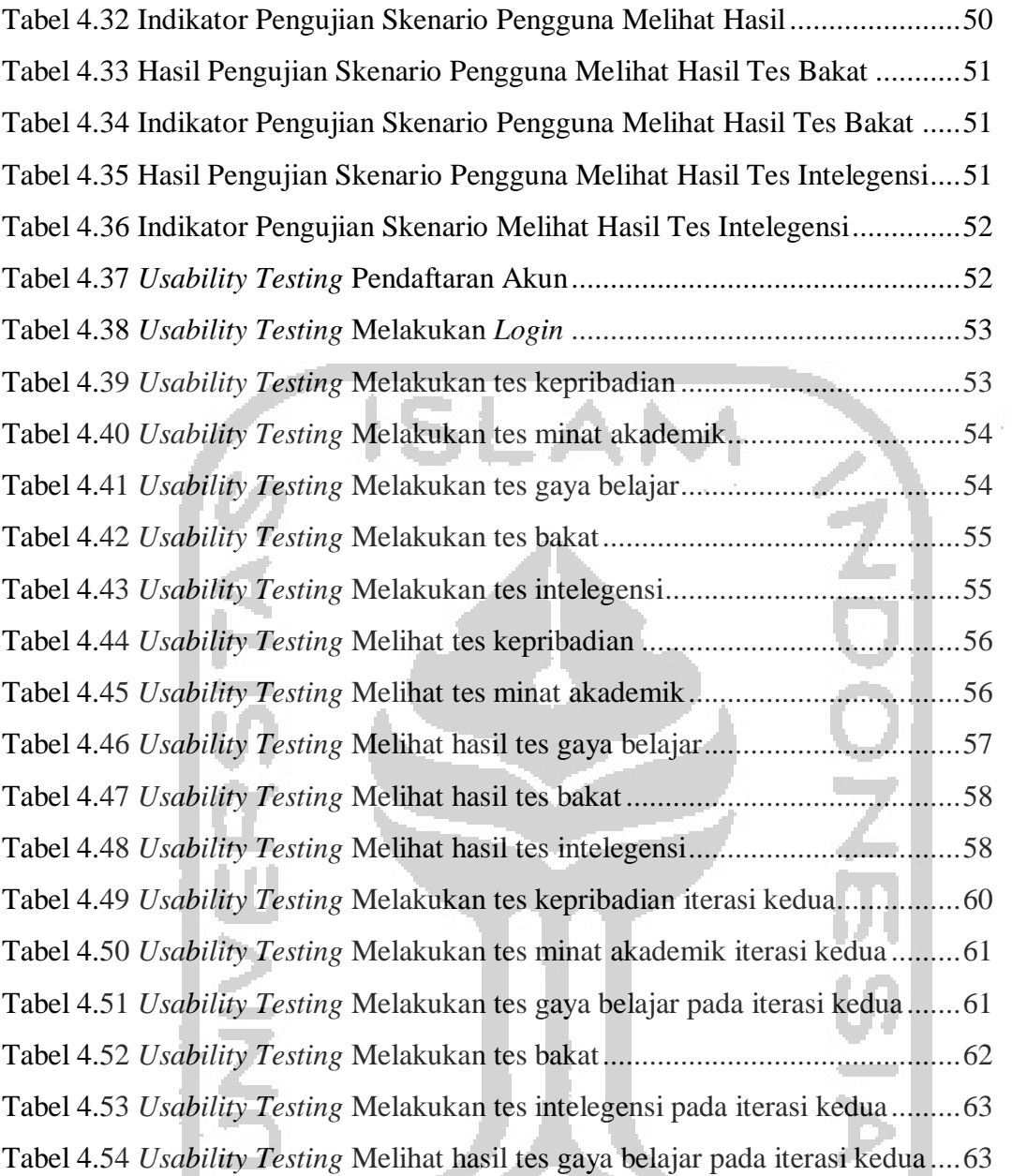

**KORUNASZUKSZU** 

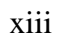

## **DAFTAR GAMBAR**

<span id="page-4-0"></span>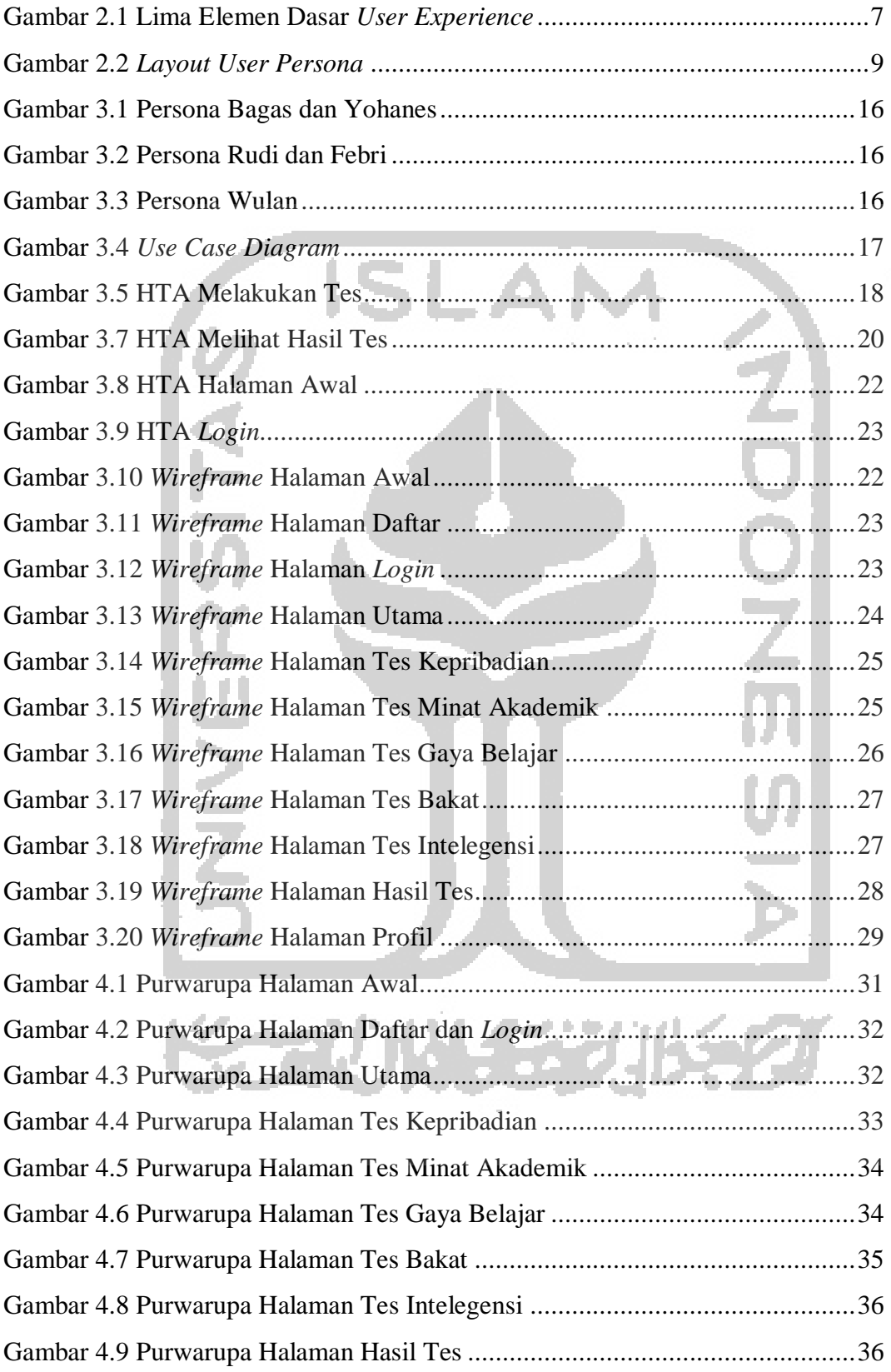

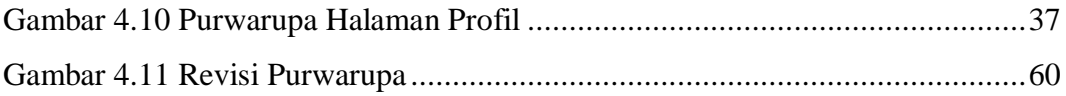

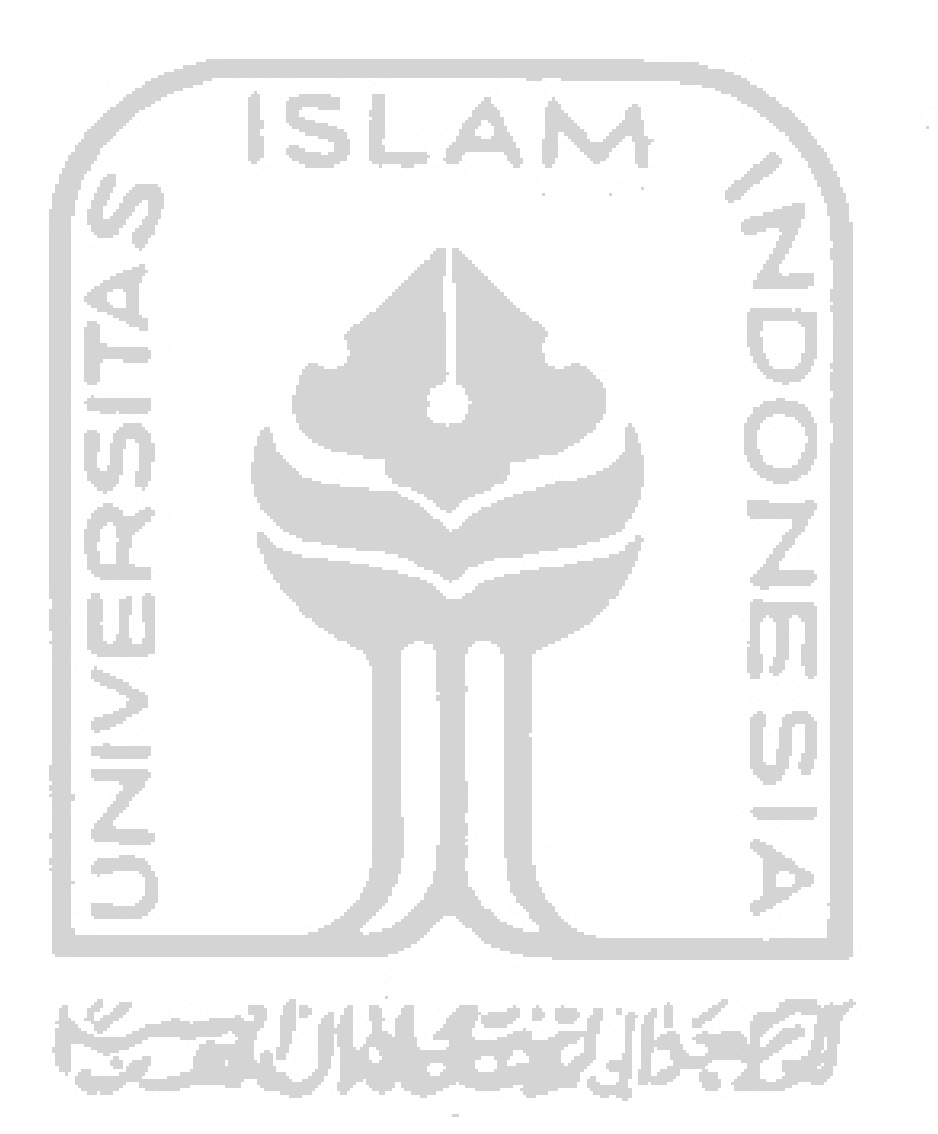